*VICI*

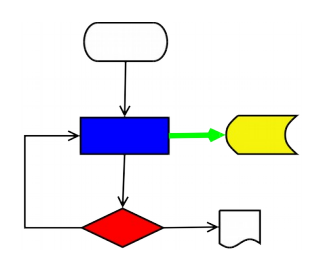

# **VISUAL CHART INTERPRETER** Increment Plan

# **Publication History**

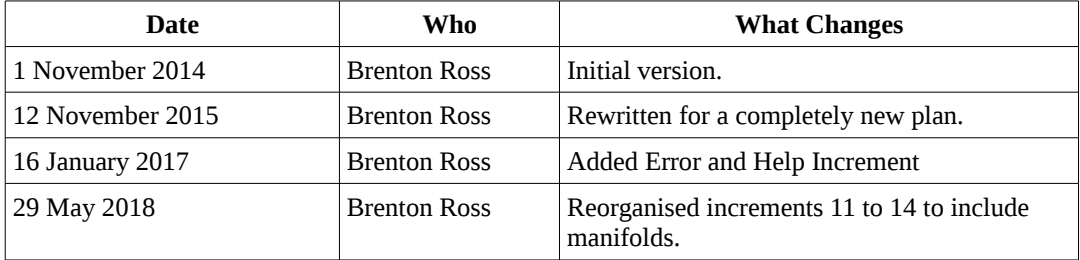

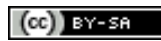

Copyright © 2009 - 2017 Brenton Ross This work is licensed under a Creative Commons Attribution-Share Alike 3.0 Unported License. The software is released under the terms of the GNU General Public License version 3.

### **Table of Contents**

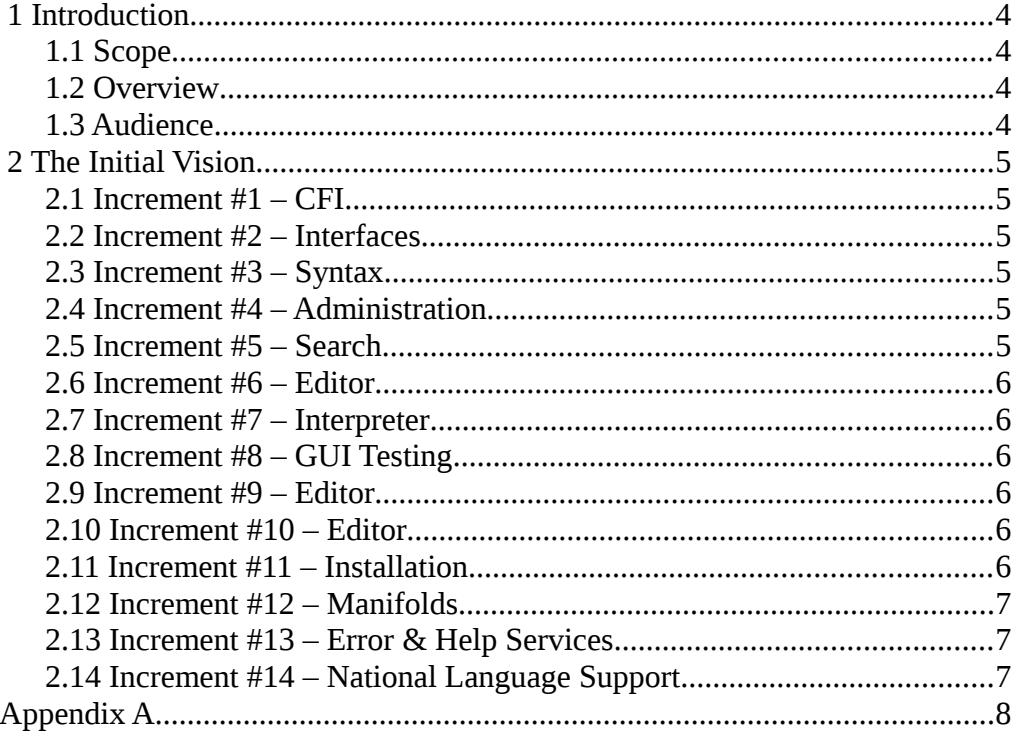

### **1 Introduction**

This document is the plan of the development increments for the VICI project.

#### *1.1 Scope*

The document will describe each increment of the development and provide an increment number that will be assigned to the requirements.

#### *1.2 Overview*

The development of a project of the size of VICI cannot be undertaken in a single development cycle, hence the requirements will be apportioned to multiple development cycles, called development increments.

The initial increment will aim at producing something that demonstrates what is possible. This will then be enhanced in subsequent increments that will deliver the initial vision for the project.

Once the initial vision has been accomplished we can expect that new requirements, and other improvements will become evident. These will be assigned to subsequent increments.

The plan will limit itself by not attempting to go too far into the future. Projects have a disturbing tendency to change direction so a detailed plan that goes far into the future would be a waste of time and may give misleading expectations.

#### *1.3 Audience*

The document is intended to be used by the designers and developers of the VICI project, and anyone else that is interested in its future roadmap.

### **2 The Initial Vision**

The first few increments are aimed at delivering the initial vision for the project.

#### *2.1 Increment #1 – CFI*

This will deliver the first working code.

Over the last 12 months the CFI component has had some significant improvements. The first increment will therefore involve updating the VICI version of CFI.

Status: Completed

#### *2.2 Increment #2 – Interfaces*

This increment will provide the stubbed version of the interfaces between the components. This will make up the backbone of the entire system and allowing each component to be tested in isolation.

This increment could have been undertaken as soon as the architecture had been developed, and a first cut has already been made.

Status: Completed

#### *2.3 Increment #3 – Syntax*

In order to work out any issues with the development approach a small project will be undertaken first. This will provide a small application program that can generate syntax charts for an EBNF.

Status: Completed

#### *2.4 Increment #4 – Administration*

This increment will build the vici-admin program.

The increment will also begin the user documentation.

This will allow us (and others) to start building the library of prepared commands.

Status: Completed

#### *2.5 Increment #5 – Search*

This increment will provide the ability to search for commands and to organise commands using tags.

This is also a test project for the development approach, and just because I think such a utility would be both useful and fun to write.

Status: Completed

#### *2.6 Increment #6 – Editor*

This increment will provide a first cut of the editor. It will **not** have the integration of the search and command libraries, nor will it have the ability to run the scripts from within the editor.

This will enable us to build scripts for testing the interpreter.

Status: Completed

#### *2.7 Increment #7 – Interpreter*

This will be development of the interpreter. It will have most of the run time functionality, but possibly skip some of the user interface features such as the ability to drop file names.

Status: Completed.

#### *2.8 Increment #8 – GUI Testing*

This increment will concentrate on the GUI test harness. Thie initial version has problems with dialog boxes which needs to be addressed so that we can have fully automated testing of the GUI components.

Status: Completed.

#### *2.9 Increment #9 – Editor*

This increment will integrate the search and command libraries into the editor. Status: Completed

#### *2.10 Increment #10 – Editor*

This will add the ability to test and observe scripts from within the editor.

This will include monitoring of variables, breakpoints and stepping through the script.

Status: Completed

#### *2.11 Increment #11 – Installation*

This increment will provide the ability to install a script into the desktop.

This increment will also update the format of the script file so that they can be made executable and be automatically run by vici. Some form of signing will be introduced so that only trusted scripts can be run.

Status: Planned

#### *2.12 Increment #12 – Manifolds*

One of the problems with programs like VICI is that it doesn't provide anything which advanced users or developers need - they will just run a bash script from a terminal. To make it more attractive I am going to build on VICI's multi-threading capability to provide some features that are hard to do in bash. The manifold will be a component that can split or merge threads of control. Hopefully this might attract some users that are prepared to add some enhancements.

Status: Planned

#### *2.13 Increment #13 – Error & Help Services*

This will add proper error and help for the project. (NLS will come later, but this increment will provide the basis for it.)

Status: Planned.

#### *2.14 Increment #14 – National Language Support*

So far VICI is pretty much an ASCII only program. That is hardly acceptable in this world, so a phase of development will attempt to remedy that.

Status: Planned

Increment Plan Appendix A

# **Appendix A**